**Технология приема порожних и груженых вагонов к перевозке в цифровом формате «ЦИФРОВОЙ ПРИЕМОСДАТЧИК**»

**Участники: Зимихин А.А. Чиндина Н.В. Вязьмитинова А.Ю.**

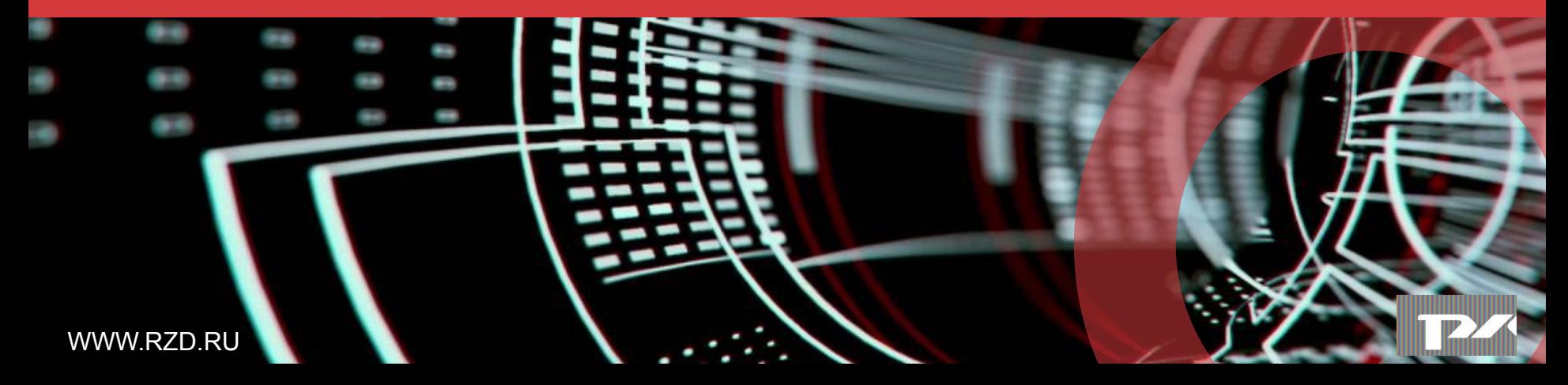

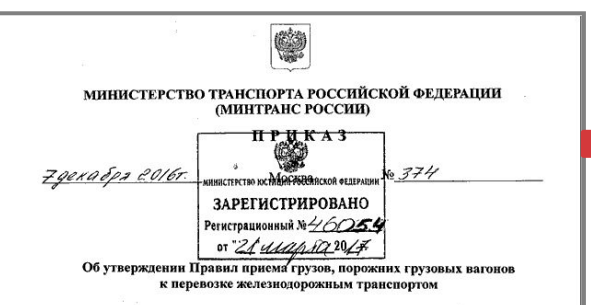

В соответствии со статьями 3 и 12 Федерального закона от 10 января 2003 г. № 18-ФЗ «Устав железнодорожного транспорта Российской Федерации» (Собрание законодательства Российской Федерации, 2003, № 2, ст. 170: № 28, ст. 2891: 2006. № 50, ст. 5279; 2007, № 27, ст. 3213, № 46, ст. 5554; 2008, № 30 (ч. 2), ст. 3616; 2011. № 30 (ч. 1), ст. 4596; 2012, № 25, ст. 3268; 2014, № 6, ст. 566, № 23, ст. 2930. № 49 (ч. 6), ст. 6929; 2015, № 1 (ч. 1), ст. 56, № 14, ст. 2021; 2016, № 27 (ч. 1), ст. 4160) приказываю:

1. Утвердить прилагаемые Правила приема грузов, порожних грузовых вагонов к перевозке железнодорожным транспортом.

2. Признать не подлежащим применению приказ Министерства путей сообщения Российской Федерации от 18 июня 2003 г. № 28 «Об утверждении Правил приема грузов к перевозке железнодорожным транспортом» (зарегистрирован Минюстом России 19 июня 2003 г., регистрационный № 4775). 3. Признать утратившими силу:

пункт 2 Изменений в некоторые акты Министерства путей сообщения Российской Федерации, утвержденных приказом Министерства транспорта Российской Федерации от 25 декабря 2007 г. № 196 (зарегистрирован Минюстом России 23 января 2008 г., регистрационный № 10971);

пункт 2 Изменений, вносимых в некоторые акты Министерства путей сообщения Российской Федерации, утвержденных приказом Министерства транспорта Российской Федерации от 3 октября 2011 г. № 258 (зарегистрирован Минюстом России 11 октября 2011 г., регистрационный № 22019);

абзац второй пункта 2 приказа Министерства транспорта Российской Федерации от 3 октября 2011 г. № 258 «О внесении изменений в некоторые акты Министерства путей сообудения Роксийской Федерации» (зарегистрирован Минюстом России 11 октябуя 2011 г., регистрационный № 22019). Министр

М.Ю. Соколов **CARMINICTORSGREET** Консультант отдела документационном СДДЕПАРТАМЕНТ Е.А. Морозова

3. Перечень уполномоченных лиц перевозчика, в обязанности которых входит прием груза или порожних вагонов к перевозке и оформление документов на станции отправления, устанавливается перевозчиком.

80.1. Прием к перевозке грузов в железнодорожном подвижном составе крытого типа, опломбированным с наложением ЗПУ, или с наложением закруток установленного типа, в случаях, предусмотренных правилами перевозок железнодорожным транспортом, производится перевозчиком без проверки грузов в вагонах путем проведения визуального осмотра состояния вагонов (проверяется исправность ЗПУ, оттиски ЗПУ и соответствие их данным, указанным в накладной, закруток, состояние крышек люков и стенок, пола, крыши вагона).

95. Оформление и согласование запросов, приема грузов и порожних вагонов к перевозке может производиться в электронной форме посредством обмена электронными документами либо обмена электронными данными при наличии и в порядке, установленном соответствующим договором между перевозчиком и грузоотправителем, отправителем.

Порядок взаимодействия перевозчика и владельца инфраструктуры при оформлении и согласовании документов в электронном виде устанавливается в заключенном между ними договоре.

Нормативная база

Верно:

обеспечения

2

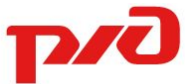

Технология распространяется на процессы, осуществляемые на станциях отправления с предъявляемыми к перевозке гружеными и порожними вагонами, при условии присоединения Клиента к **Соглашению об оказании информационных услуг и предоставлении электронных сервисов в сфере грузовых перевозок** по форме, утвержденной распоряжением ОАО «РЖД» от 18 декабря 2017 г. № 2633р.

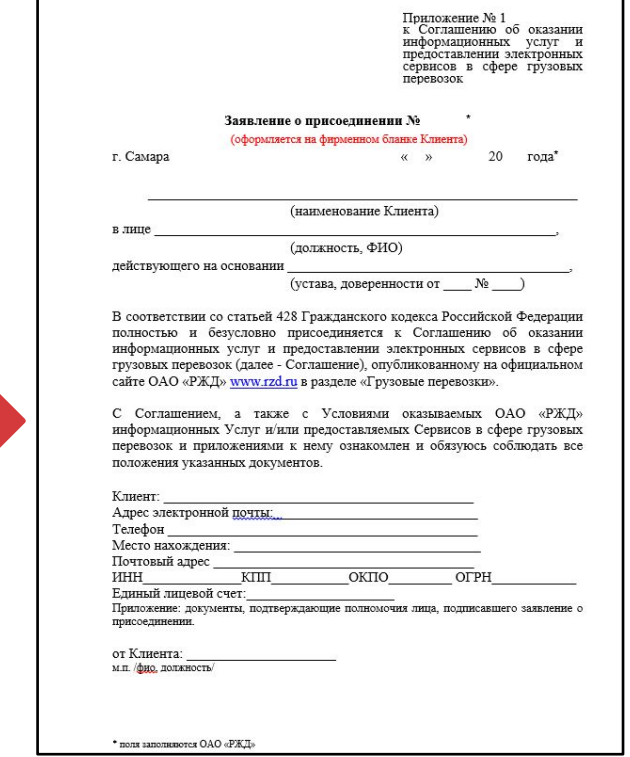

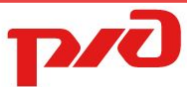

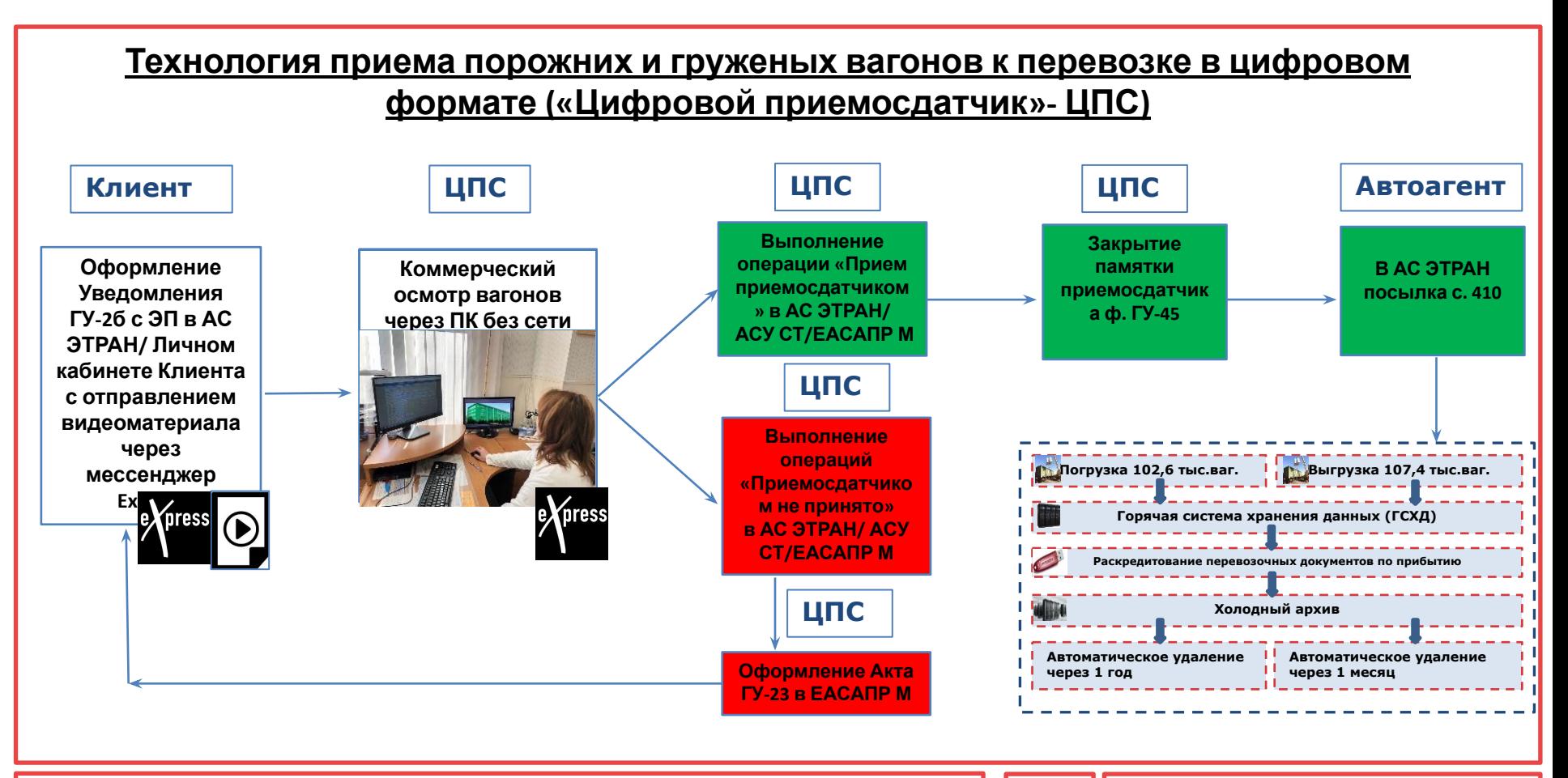

Что предлагается сделать 4 и 2008 году и 4 и 2009 года в 4 и 2009 года в 4 и 2009 года в 4 и 2009 года в 4 и 200

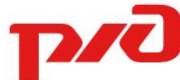

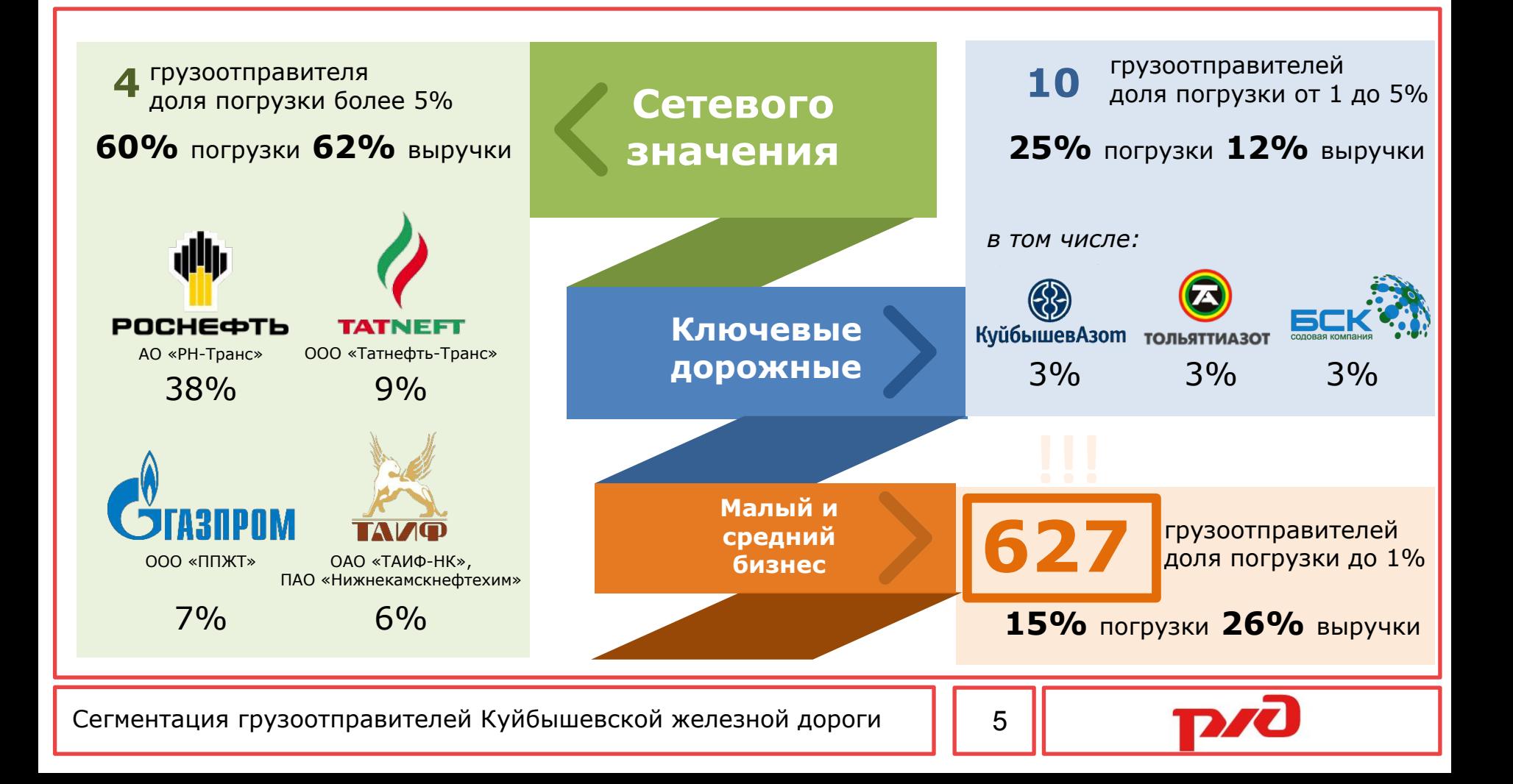

## **Технология приема порожних и груженых вагонов к перевозке в цифровом формате («Цифровой приемосдатчик»- ЦПС)**

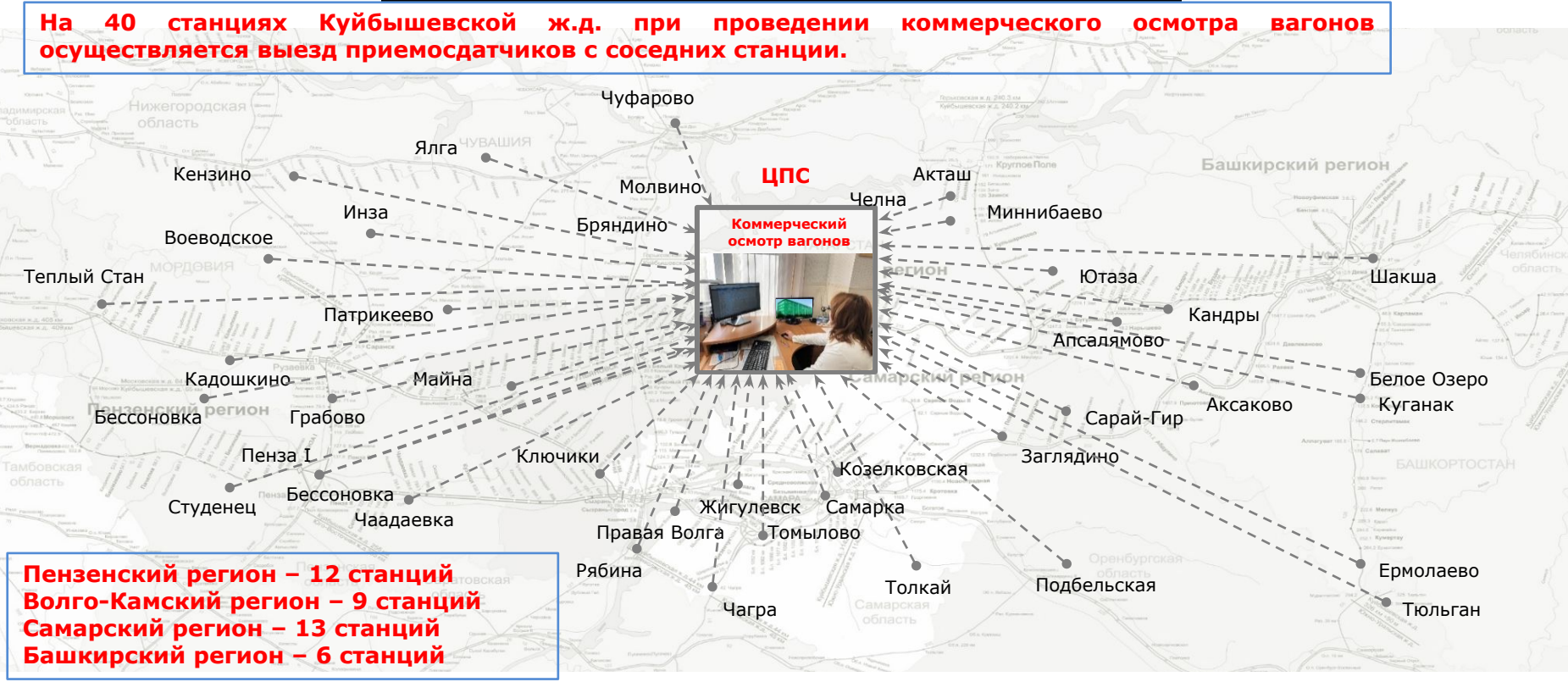

География внедрения Технологии «ЦПС» на Куйбышевской железной дороге [ | 6

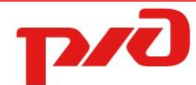

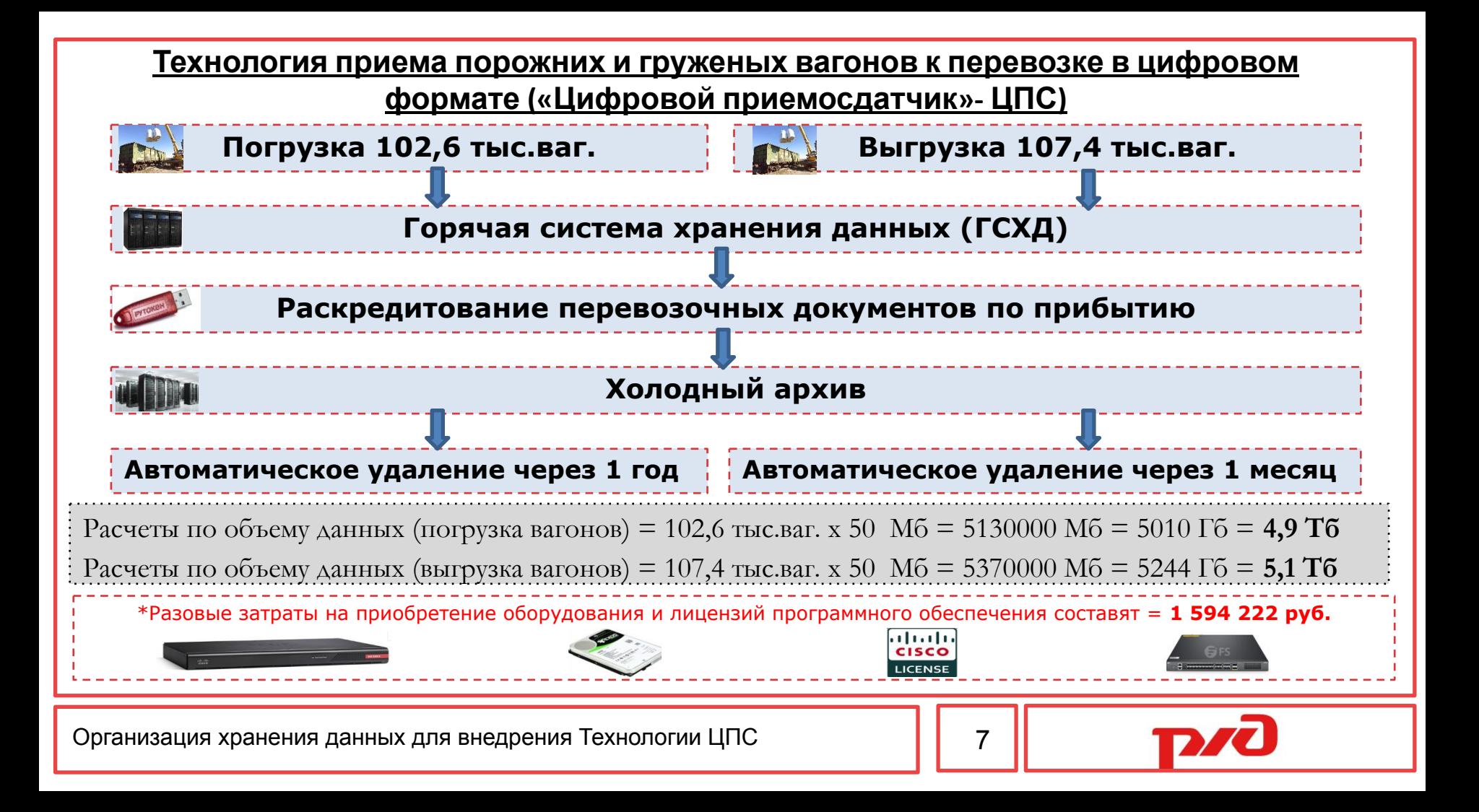

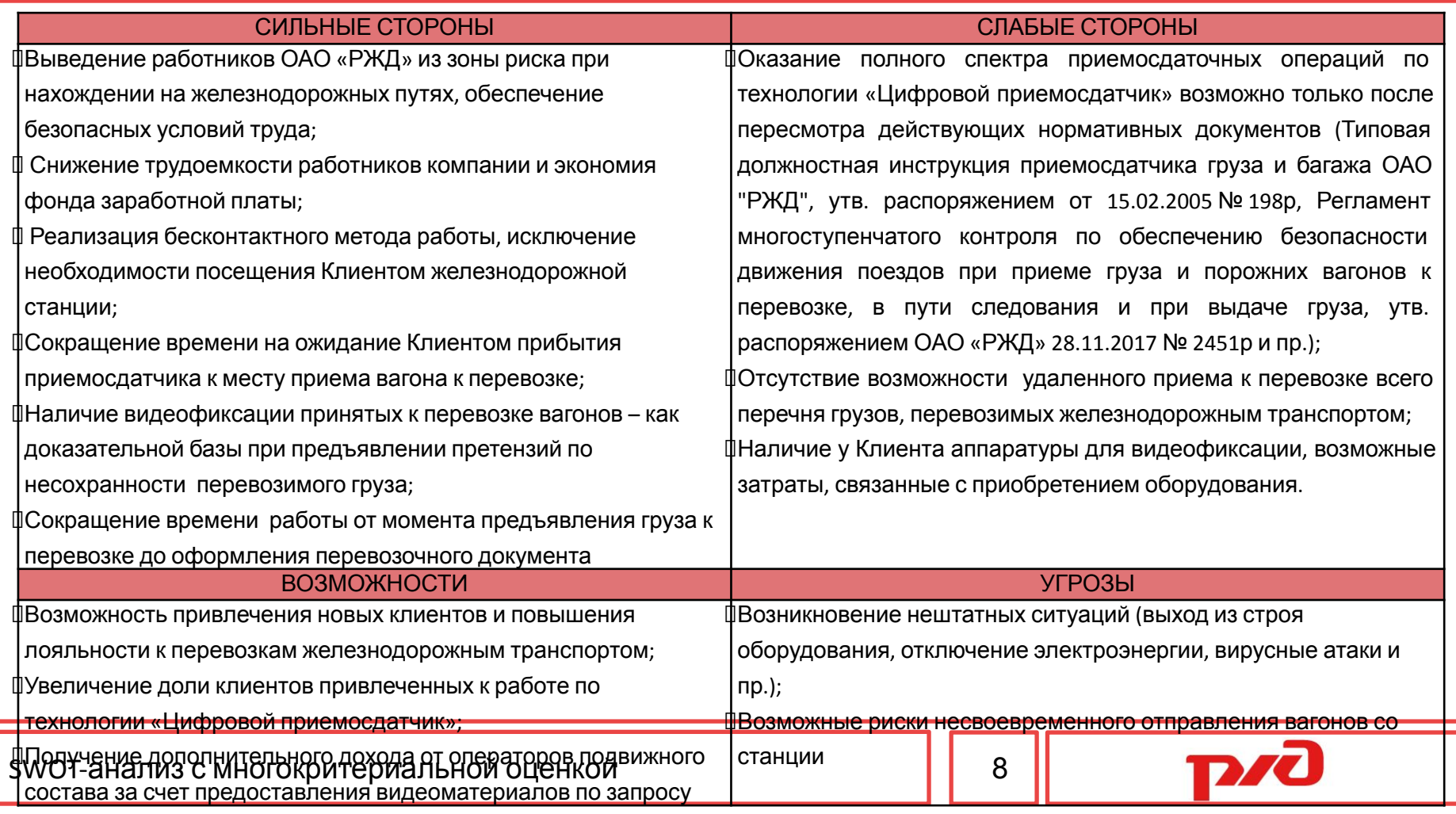

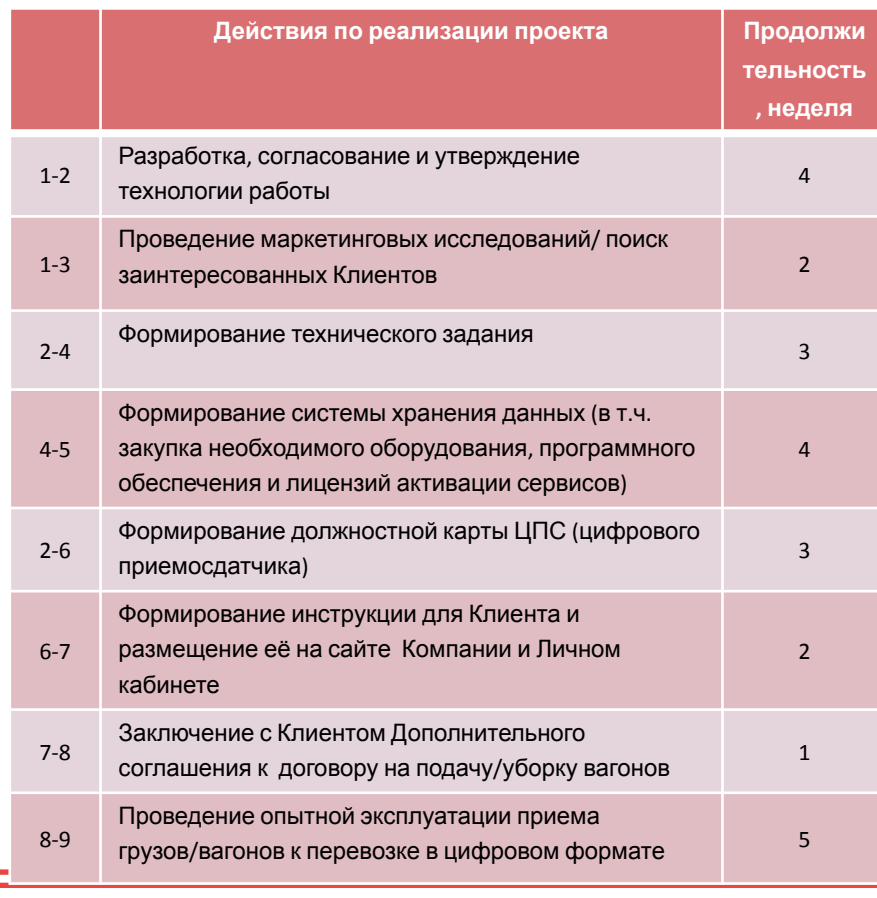

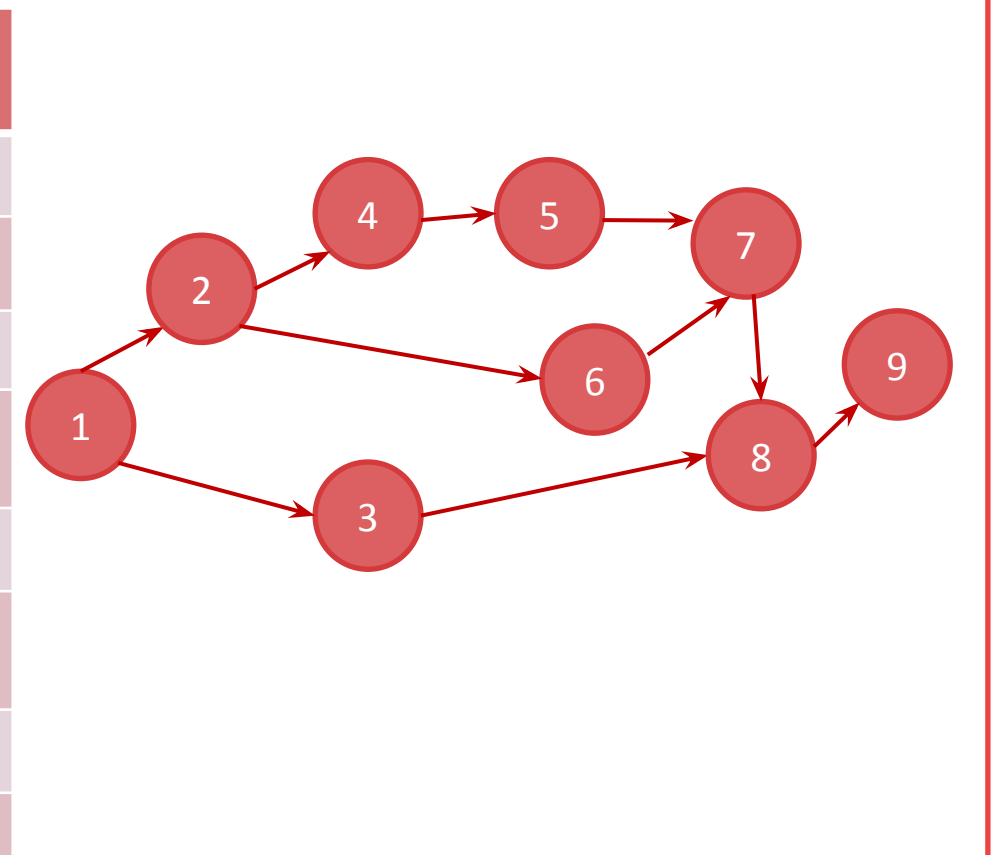

Сетевой график проекта **9 июля 1998 году в 1999** и 1999 году в 1999 и 1999 году в 1999 и 1999 году в 1999 и 199

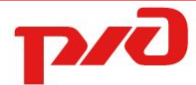

Экономическая эффективность проекта «Цифровой приемосдатчик»

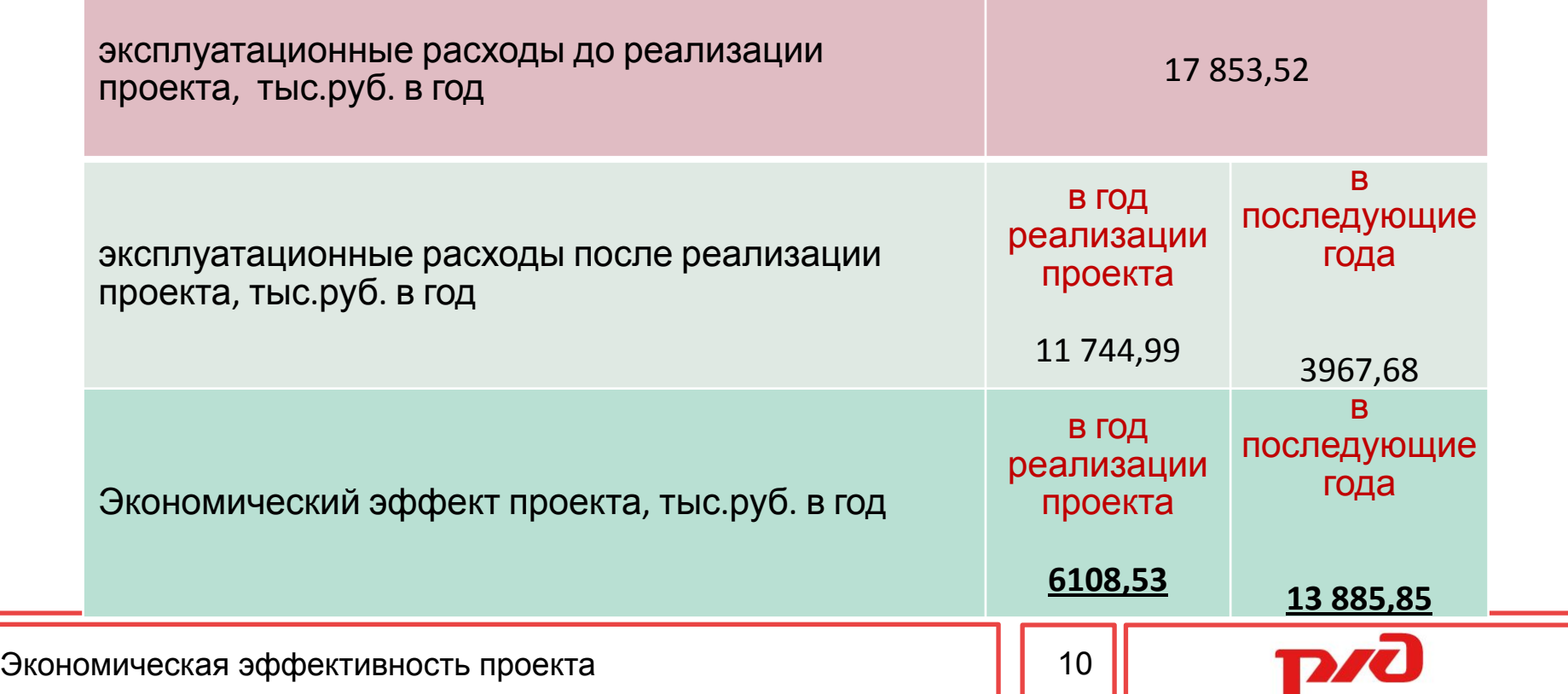

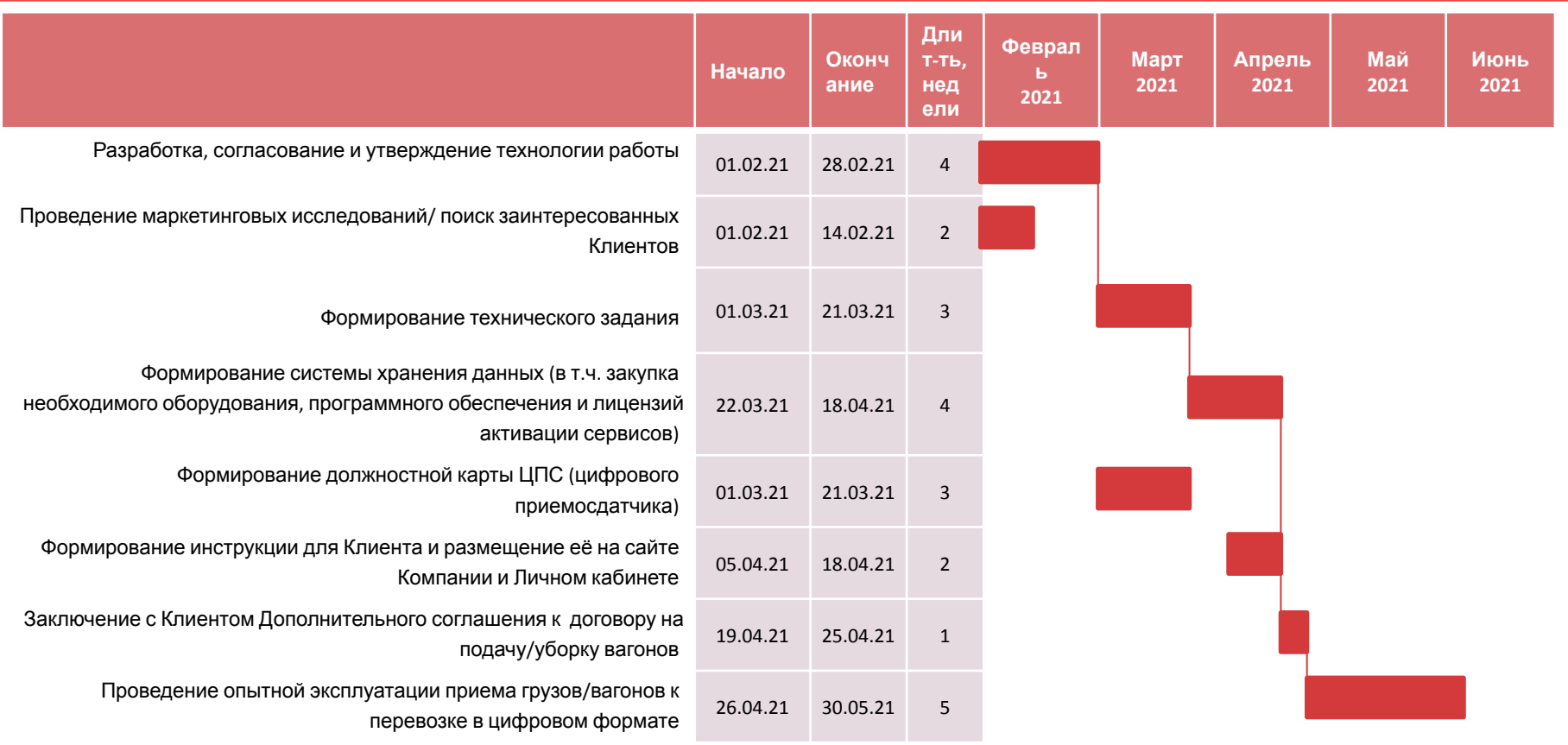

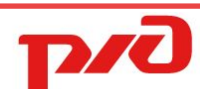

11

## Диаграмма Ганта

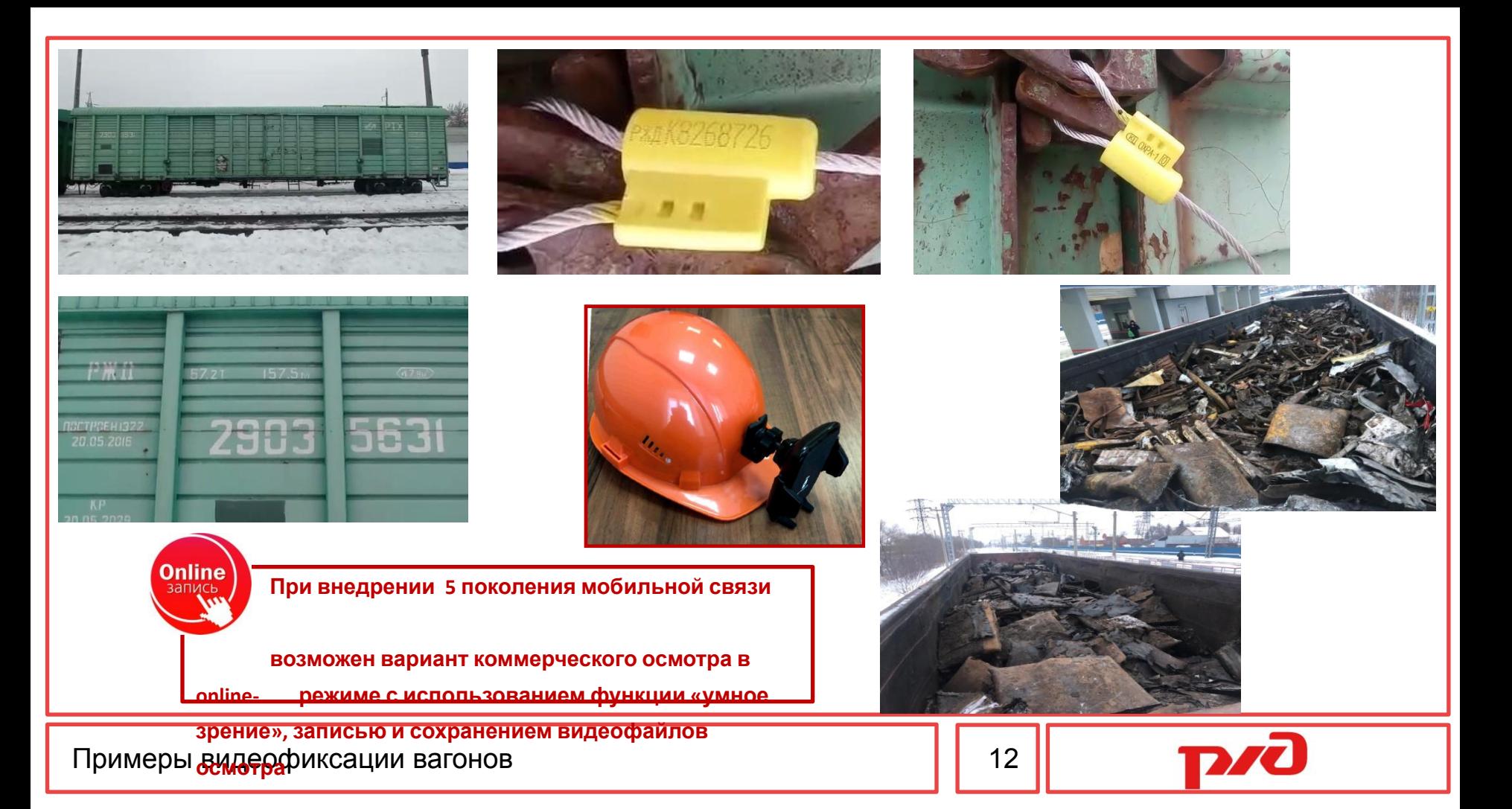